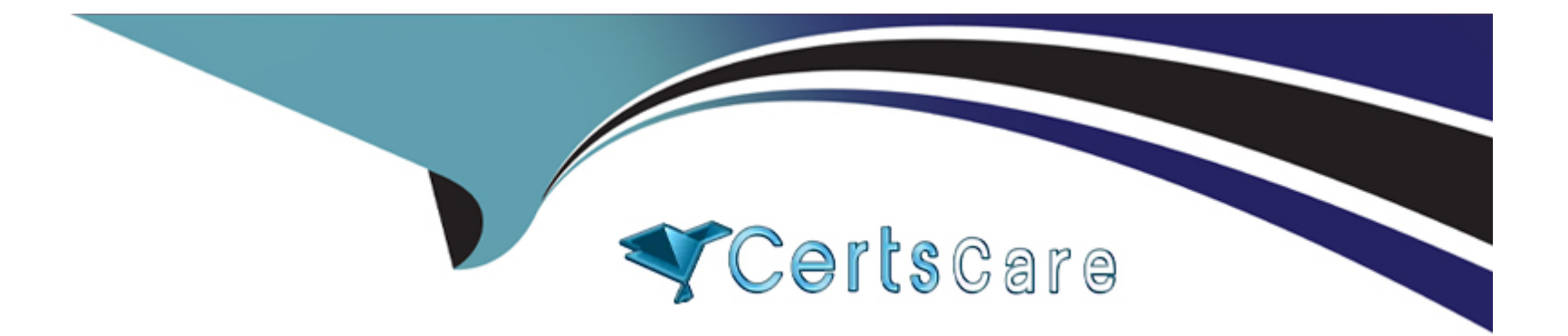

# **Free Questions for E20-368 by certscare Shared by Gutierrez on 29-01-2024**

**For More Free Questions and Preparation Resources**

**Check the Links on Last Page**

### **Question 1**

#### **Question Type: MultipleChoice**

Which string variables are mandatory when creating a volume using the XMCLI?

### **Options: A-** Name and size **B-** Name and Block size **C-** Size and Provisioning type **D-** Size and LUN number **Answer:**

A

### **Question 2**

**Question Type: MultipleChoice**

What step must be carried out on the XMS prior to deleting a LUN on an XtremIO?

#### **Options:**

- **A-** Unmap from all hosts
- **B-** Delete all snapshots
- **C-** Delete all tags
- **D-** Remove Initiators

#### **Answer:**

A

### **Question 3**

**Question Type: MultipleChoice**

What should you do prior to presenting LUNs to a new Linux host?

#### **Options:**

- **A-** Disable IO elevators
- **B-** Disable DM-MPIO
- **C-** Set least queue depth
- **D-** Rebuild GRUB

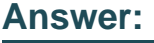

A

### **Question 4**

#### **Question Type: MultipleChoice**

You are using the GUI to create a volume on a 40 TB XtremIO array. When you attempt to create the volume you receive an error and the attempt fails. The volume specifics are as follows:

Name: Files&Images&UserHomeFolders

Size: 256 TiB

Why is the volume creation failing?

### **Options:**

- **A-** Invalid characters in volume name
- **B-** Volume size too large
- **C-** Volume not created with the CLI
- **D-** Volume name too long

#### **Answer:**

#### A

### **Question 5**

#### **Question Type: MultipleChoice**

What information is required to register a new iSCSI host to an XtremIO array?

#### **Options:**

**A-** IQN

**B-** IP address

**C-** WWPN

**D-** FQDN

#### **Answer:**

A

### **Question 6**

**Question Type: MultipleChoice**

You have allocated XtremIO storage to an MS Windows 2008 server. When performing a quick format of the LUN, you notice that it takes much longer than it should.

What can be done to correct this?

#### **Options:**

**A-** Disable UNMAP

- **B-** Adjust MPIO policy
- **C-** Increase HBA queue depth
- **D-** Reduce HBA execution throttle

#### **Answer:**

A

### **Question 7**

#### **Question Type: MultipleChoice**

You are creating a virtual disk for a VMware VM. The VM will reside on a datastore provisioned from an XtremIO volume. You want to ensure proper performance and capacity usage.

How should the disk be presented to the guest?

#### **Options:**

**A-** Thick provisioned, eager zero

**B-** Thin provisioned, lazy zero

**C-** Thick provisioned, lazy zero

**D**- Thin provisioned, eager zero

#### **Answer:**

A

### **Question 8**

**Question Type: MultipleChoice**

You are presenting storage to a VMware cluster that performs variable block writes.

What block size should you configure the XtremIO volume to use?

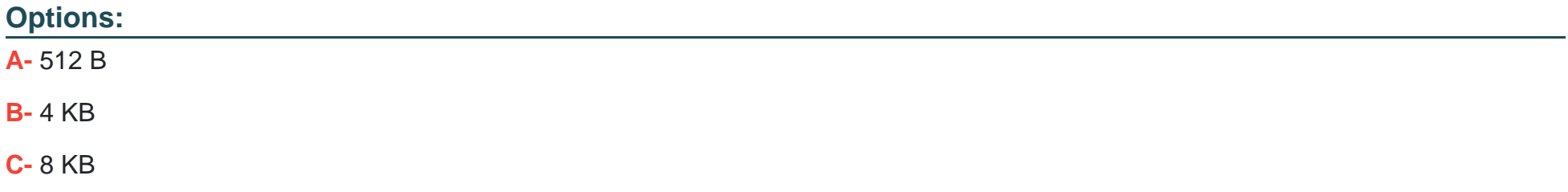

#### **Answer:**

A

### **Question 9**

#### **Question Type: MultipleChoice**

While attaching an MS Windows host to an EMC XtremIO array, you are tasked with adjusting the queue depth on the Qlogic HBAs.

For optimum performance with XtremIO, what value should you use?

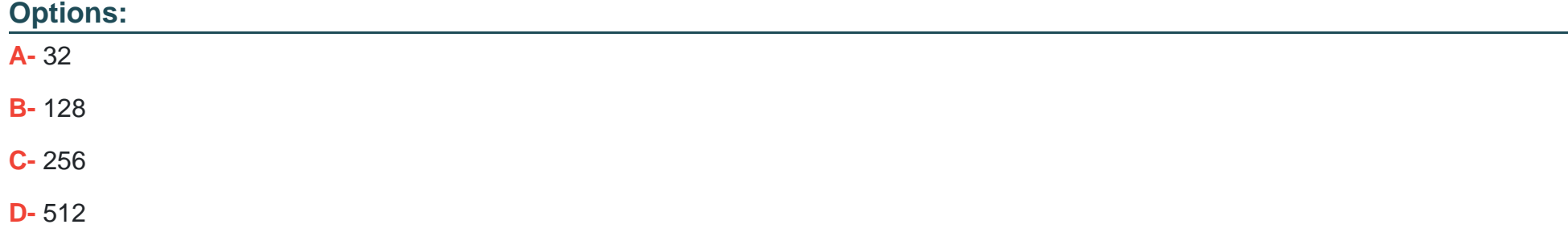

C

### **Question 10**

#### **Question Type: MultipleChoice**

In which section in the Dashboard is the volume capacity displayed?

## **Options: A-** Storage **B-** Configuration **C-** Inventory **D-** Status

#### **Answer:**

### **Question 11**

#### **Question Type: MultipleChoice**

Which element of the GUI displays the user ID who is logged into the cluster?

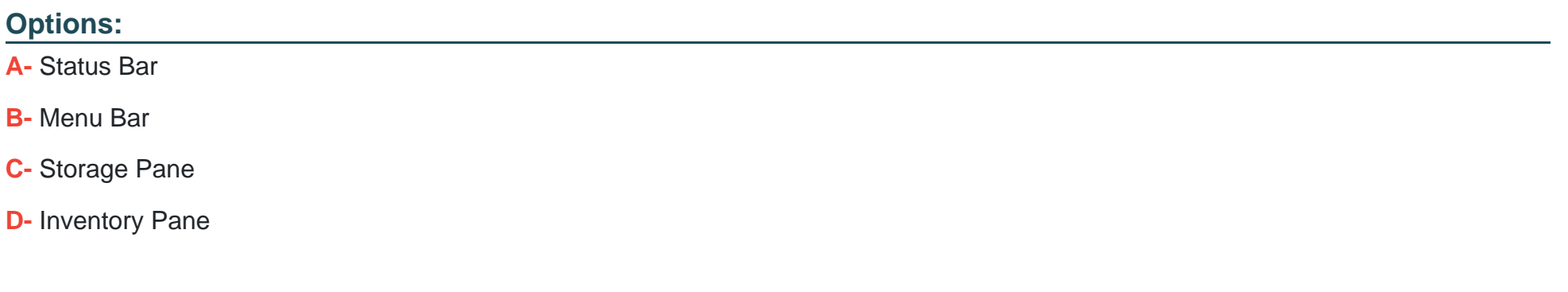

#### **Answer:**

A

To Get Premium Files for E20-368 Visit

[https://www.p2pexams.com/products/e20-36](https://www.p2pexams.com/products/E20-368)8

For More Free Questions Visit [https://www.p2pexams.com/dell-emc/pdf/e20-36](https://www.p2pexams.com/dell-emc/pdf/e20-368)8